# **UNIVERSIDAD AUTONOMA JUAN MISAEL SARACHO FACULTAD DE CIENCIAS Y TECNOLOGÍA** I**NGENIERÍA INFORMÁTICA**

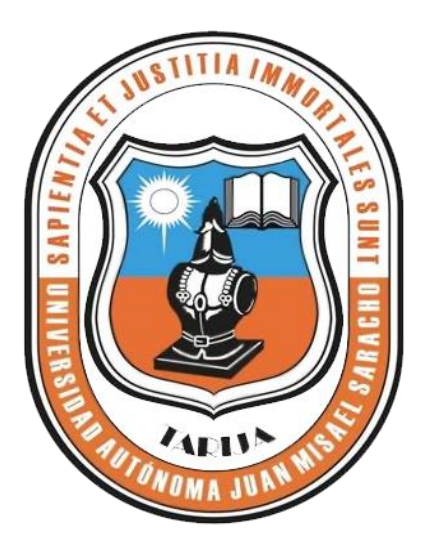

# **"MEJORAR LA COMERCIALIZACIÓN DE PRODUCTOS DE APROCOSUR INCORPORANDO TIC"**

**Por:**

### **Soledad Meriles Mamani**

Trabajo de Grado presentado a consideración de la Universidad Autónoma "Juan Misael Saracho" como requisito para optar el Grado Académico de Licenciatura en Ingeniería Informática.

**Diciembre de 2013**

**Tarija – Bolivia**

**M.S.c. Ing. Ernesto Álvarez Gozalvez M.S.c. Ing. Silvana Paz Ramírez Facultad de Ciencias y Tecnología Facultad de Ciencias y Tecnología**

**DECANO**<br> **de Ciencias y Tecnología**<br> **de Ciencias y Tecnología**<br> **de Ciencias y Tecnología**<br> **de Ciencias y Tecnología** 

**APROBADO POR TRIBUNAL:** 

**\_\_\_\_\_\_\_\_\_\_\_\_\_\_\_\_\_\_\_\_\_\_\_\_\_\_\_\_\_\_\_\_ M.S.c. Ing. Silvana Paz Ramírez**

**\_\_\_\_\_\_\_\_\_\_\_\_\_\_\_\_\_\_\_\_\_\_\_\_\_\_\_\_ \_\_\_\_\_\_\_\_\_\_\_\_\_\_\_\_\_\_\_\_\_\_\_\_\_\_**

**\_\_\_\_\_\_\_\_\_\_\_\_\_\_\_\_\_\_\_\_\_\_\_\_\_\_\_\_\_\_\_\_ M.S.c. Lic. Efraín Torrejón Tejerina**

El tribunal calificador del presente Trabajo de Grado, no se solidariza con la forma, términos, modos y expresiones vertidas en el trabajo, siendo las mismas únicamente responsabilidad de los autores.

#### **DEDICATORIAS:**

A mis padres porque sin ellos no hubiera alcanzado este objetivo y por ser ellos principales mentores de nuestro proyecto de vida.

#### **AGRADECIMIENTOS**:

A Dios por hacer posible el cumplimiento de mi primer objetivo académico, a mis amigos con quienes compartimos durante nuestra formación; a todos los docentes por brindarnos sus sabias enseñanza.

### **Contenido**

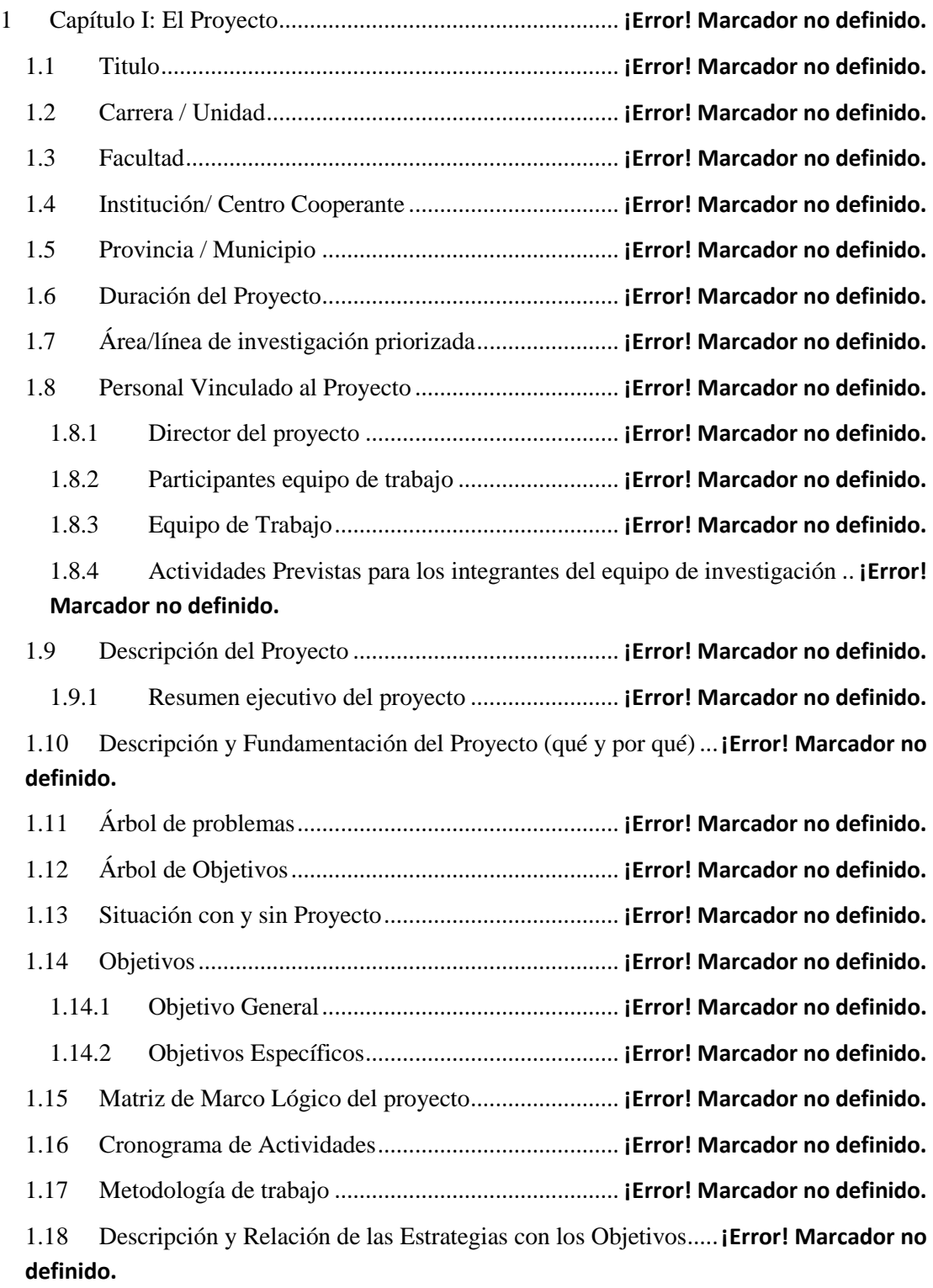

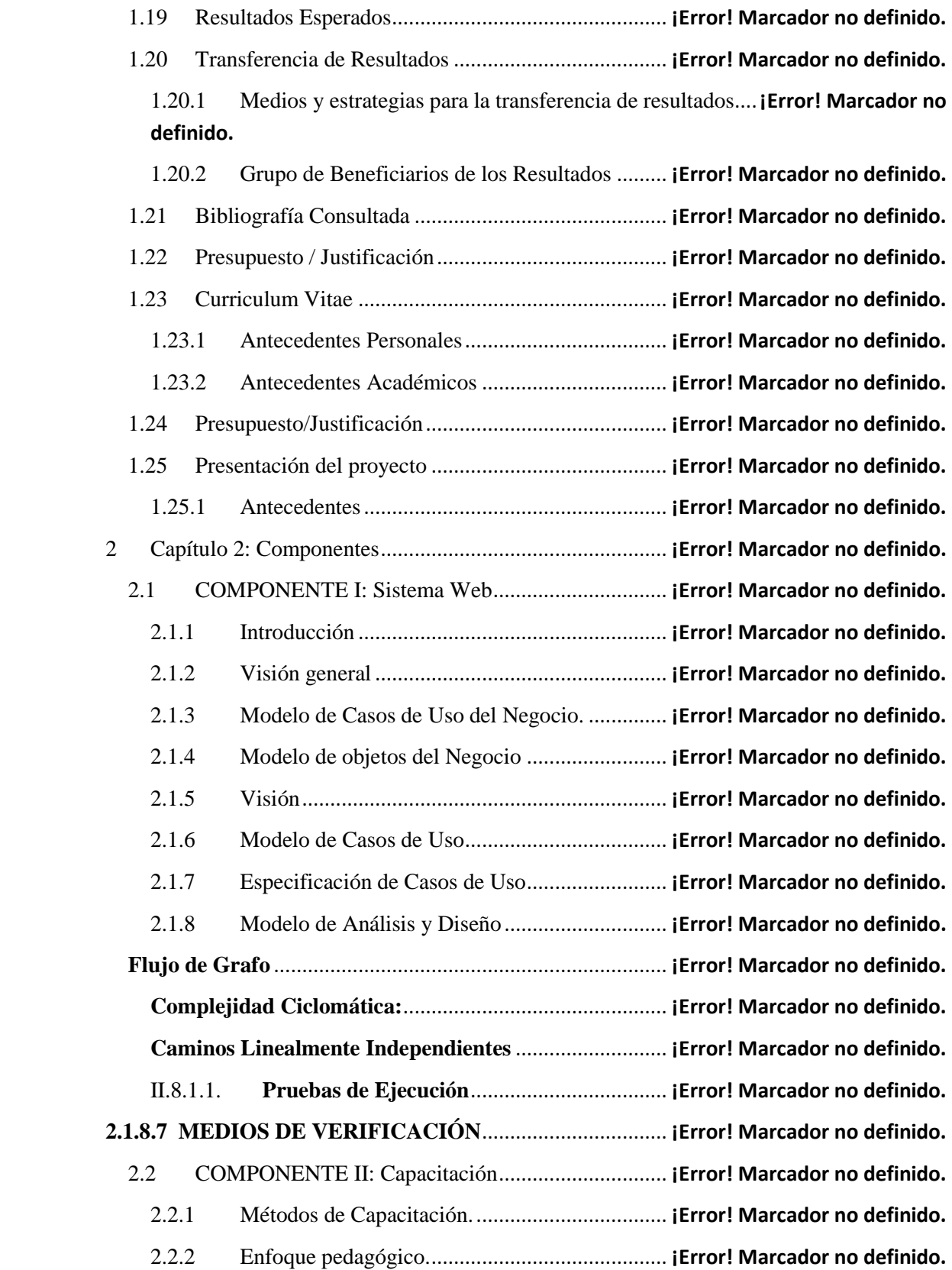

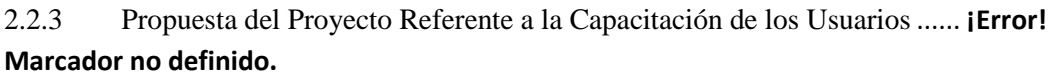

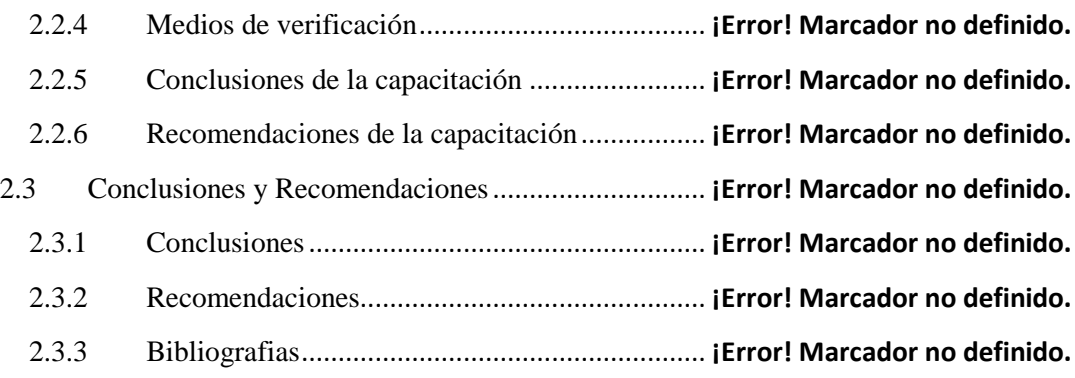

#### **Índice de Ilustraciones**

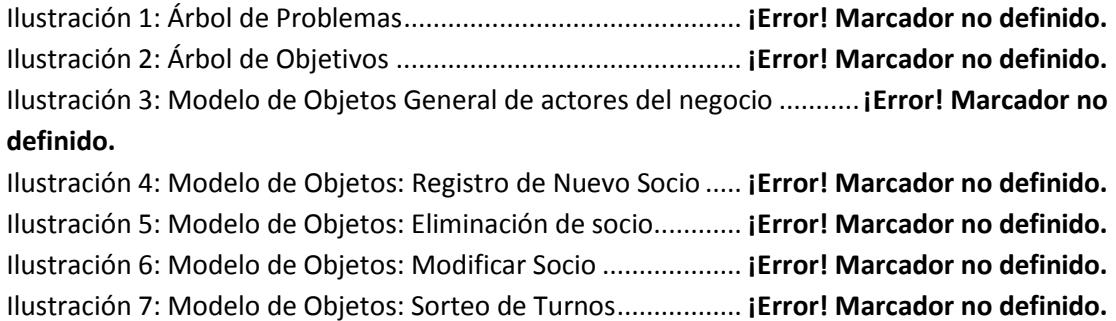

Ilustración 8: Modelo de Objetos: Llenado de Orden de Salida **¡Error! Marcador no definido.** Ilustración 9: Modelo de Objetos: Recepción de Orden de Salida ............**¡Error! Marcador no definido.**

Ilustración 10: Modelo de Objetos: Modificando Orden de Salida ...........**¡Error! Marcador no definido.**

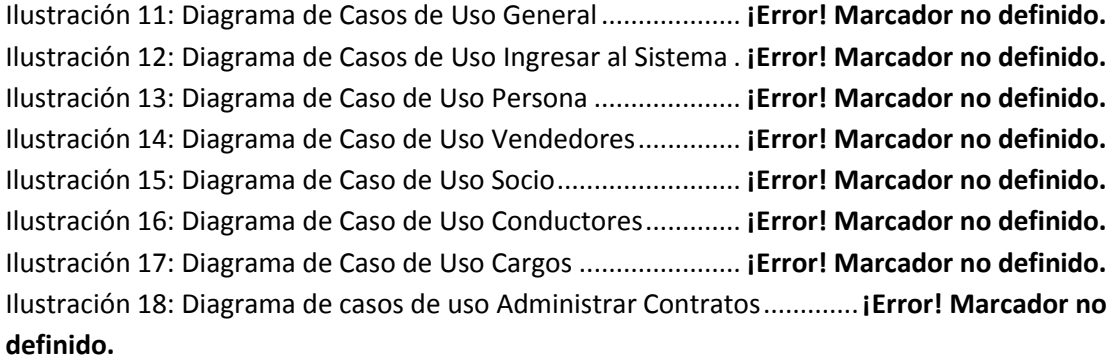

Ilustración 19: Diagrama de Caso de Uso Roles del Sistema ..... **¡Error! Marcador no definido.**

Ilustración 20: Diagrama de Caso de Uso Gestionar Usuarios... **¡Error! Marcador no definido.** Ilustración 21: Diagrama de Caso de Uso Unidades de Medida **¡Error! Marcador no definido.** Ilustración 22: Diagrama de Caso de Uso Productos................. **¡Error! Marcador no definido.** Ilustración 23: Diagrama de Caso de Uso Grupo Productos...... **¡Error! Marcador no definido.** Ilustración 24: Diagrama de Caso de Uso Vehículos.................. **¡Error! Marcador no definido.** Ilustración 25: Diagrama de Caso de Uso Mercados................. **¡Error! Marcador no definido.** Ilustración 26: Diagrama de Caso de Uso Entidades Financieras..............**¡Error! Marcador no definido.**

Ilustración 27: Diagrama de Caso de Uso Orden de salida ........ **¡Error! Marcador no definido.** Ilustración 28: Diagrama de Caso de Uso Depósitos................. **¡Error! Marcador no definido.** Ilustración 29: Diagrama de Caso de Uso Turnos...................... **¡Error! Marcador no definido.** Ilustración 30: Diagrama de Caso de Uso Reporte de Turnos ... **¡Error! Marcador no definido.** Ilustración 31: Diagrama de Caso de Uso Reporte de Ventas ... **¡Error! Marcador no definido.** Ilustración 32: Diagrama de Caso de Uso Reporte de Depósitos ..............**¡Error! Marcador no definido.**

Ilustración 33: Diagrama de Caso de Uso Reporte Mis Ordenes**¡Error! Marcador no definido.** Ilustración 34: Diagrama de Actividades: Ingresar al Sistema .. **¡Error! Marcador no definido.** Ilustración 35: Diagrama de Actividades: Nueva Persona......... **¡Error! Marcador no definido.** Ilustración 36: Diagrama de Actividades: Modificar Persona ... **¡Error! Marcador no definido.** Ilustración 37: Diagrama de Actividades: Eliminar Persona ..... **¡Error! Marcador no definido.** Ilustración 38: Diagrama de Actividades: Buscar Persona ........ **¡Error! Marcador no definido.** Ilustración 39: Diagrama de Actividades: Agregar Cargo......... **¡Error! Marcador no definido.** Ilustración 40: Diagrama de Actividades: Modificar Cargo ...... **¡Error! Marcador no definido.** Ilustración 41: Diagrama de Actividades: Eliminar Cargo ........ **¡Error! Marcador no definido.** Ilustración 42: Diagrama de Actividades: Agregar Contrato..... **¡Error! Marcador no definido.** Ilustración 43: Diagrama de Actividades: Modificar Contrato.. **¡Error! Marcador no definido.** Ilustración 44: Diagrama de Actividades: Eliminar Contrato.... **¡Error! Marcador no definido.** Ilustración 45: Diagrama de Actividades: Nuevo Vendedor ..... **¡Error! Marcador no definido.** Ilustración 46: Diagrama de Actividades: Modificar Vendedor **¡Error! Marcador no definido.** Ilustración 47: Diagrama de Actividades: Eliminar Vendedor.. **¡Error! Marcador no definido.** Ilustración 48: Diagrama de Actividades: Imprimir Vendedor.. **¡Error! Marcador no definido.** Ilustración 49: Diagrama de Actividades: Buscar Vendedor..... **¡Error! Marcador no definido.** Ilustración 50: Diagrama de Actividades: Nuevo Socio ............ **¡Error! Marcador no definido.** Ilustración 51: Diagrama de Actividades: Modificar Socio....... **¡Error! Marcador no definido.** Ilustración 52: Diagrama de Actividades: Eliminar Socio......... **¡Error! Marcador no definido.** Ilustración 53: Diagrama de Actividades: Imprimir Socio ........ **¡Error! Marcador no definido.** Ilustración 54: Diagrama de Actividades: Buscar Socio............ **¡Error! Marcador no definido.** Ilustración 55: Diagrama de Actividades: Nuevo Conductor .... **¡Error! Marcador no definido.** Ilustración 56: Diagrama de Actividades: Modificar Conductor**¡Error! Marcador no definido.** Ilustración 57: Diagrama de Actividades: Eliminar Conductor. **¡Error! Marcador no definido.** Ilustración 58: Diagrama de Actividades: Imprimir Conductor **¡Error! Marcador no definido.** Ilustración 59: Diagrama de Actividades: Buscar Conductor.... **¡Error! Marcador no definido.** Ilustración 60: Diagrama de Actividades: Nuevo Rol ............... **¡Error! Marcador no definido.** Ilustración 61: Diagrama de Actividades: Modificar Rol .......... **¡Error! Marcador no definido.** Ilustración 62: Diagrama de Actividades: Eliminar Rol............ **¡Error! Marcador no definido.** Ilustración 63: Diagrama de Actividades: Nuevo Usuario ........ **¡Error! Marcador no definido.** Ilustración 64: Diagrama de Actividades: Modificar Usuario ... **¡Error! Marcador no definido.** Ilustración 65: Diagrama de Actividades: Eliminar Usuario ..... **¡Error! Marcador no definido.** Ilustración 66: Diagrama de Actividades: Buscar Usuarios ...... **¡Error! Marcador no definido.** Ilustración 67: Diagrama de Actividades: Agregar Unidad de Medida.....**¡Error! Marcador no definido.**

Ilustración 68: Diagrama de Actividades: Modificar Unidad de Medida ..**¡Error! Marcador no definido.**

Ilustración 69: Diagrama de Actividades: Eliminar Unidad de medida.....**¡Error! Marcador no definido.**

Ilustración 70: Diagrama de Actividades: Nuevo Producto....... **¡Error! Marcador no definido.** Ilustración 71: Diagrama de Actividades: Modificar Productos**¡Error! Marcador no definido.** Ilustración 72: Diagrama de Actividades: Eliminar Producto ... **¡Error! Marcador no definido.** Ilustración 73: Diagrama de Actividades: Imprimir Productos . **¡Error! Marcador no definido.** Ilustración 74: Diagrama de Actividades: Buscar Productos..... **¡Error! Marcador no definido.** Ilustración 75: Diagrama de Actividades: Agregar Grupo de Productos...**¡Error! Marcador no definido.**

Ilustración 76: Diagrama de Actividades: Modificar Grupo de Productos **¡Error! Marcador no definido.**

Ilustración 77: Diagrama de Actividades: Eliminar Grupo de Productos..**¡Error! Marcador no definido.**

Ilustración 78: Diagrama de Actividades: Nuevo Vehículo ...... **¡Error! Marcador no definido.** Ilustración 79: Diagrama de Actividades: Modificar Vehículo . **¡Error! Marcador no definido.** Ilustración 80: Diagrama de Actividades: Eliminar Vehículo ... **¡Error! Marcador no definido.** Ilustración 81: Diagrama de Actividades: Imprimir Vehículo... **¡Error! Marcador no definido.** Ilustración 82: Diagrama de Actividades: Buscar Vehículo...... **¡Error! Marcador no definido.** Ilustración 83: Diagrama de Actividades: Nuevo Mercado....... **¡Error! Marcador no definido.** Ilustración 84: Diagrama de Actividades: Modificar Mercado.. **¡Error! Marcador no definido.** Ilustración 85: Diagrama de Actividades: Eliminar Mercado.... **¡Error! Marcador no definido.** Ilustración 86: Diagrama de Actividades: Imprimir Mercado ... **¡Error! Marcador no definido.** Ilustración 87: Diagrama de Actividades: Buscar Mercado ...... **¡Error! Marcador no definido.** Ilustración 88: Diagrama de Actividades: Nueva Entidad Financiera .......**¡Error! Marcador no definido.**

Ilustración 89: Diagrama de Actividades: Modificar Entidad Financiera..**¡Error! Marcador no definido.**

Ilustración 90: Diagrama de Actividades: Eliminar Entidad Financiera....**¡Error! Marcador no definido.**

Ilustración 91: Diagrama de Actividades: Imprimir Entidad Financiera ...**¡Error! Marcador no definido.**

Ilustración 92: Diagrama de Actividades: Buscar Entidad Financiera ......**¡Error! Marcador no definido.**

Ilustración 93: Diagrama de Actividades: Nueva Orden de salida ............**¡Error! Marcador no definido.**

Ilustración 94: Diagrama de Actividades: Modificar Orden de Salida ......**¡Error! Marcador no definido.**

Ilustración 95: Diagrama de Actividades: Eliminar Orden de Salida ........**¡Error! Marcador no definido.**

Ilustración 96: Diagrama de Actividades: Imprimir Orden de salida ........**¡Error! Marcador no definido.**

Ilustración 97: Diagrama de Actividades: Buscar Orden de salida............**¡Error! Marcador no definido.**

Ilustración 98: Diagrama de Actividades: Nuevo Deposito....... **¡Error! Marcador no definido.** Ilustración 99: Diagrama de Actividades: Modificar Deposito . **¡Error! Marcador no definido.** Ilustración 100: Diagrama de Actividades: Eliminar Deposito . **¡Error! Marcador no definido.** Ilustración 101: Diagrama de Actividades: Imprimir Deposito. **¡Error! Marcador no definido.** Ilustración 102: Diagrama de Actividades: Buscar Deposito .... **¡Error! Marcador no definido.** Ilustración 103: Diagrama de Actividades: Agregar Turnos ..... **¡Error! Marcador no definido.** Ilustración 104: Diagrama de Actividades: Modificar Turnos .. **¡Error! Marcador no definido.** Ilustración 105: Diagrama de Actividades: Eliminar Turnos .... **¡Error! Marcador no definido.** Ilustración 106: Diagrama de Actividades: Buscar Turnos ....... **¡Error! Marcador no definido.** Ilustración 107: Diagrama de Actividades: Reporte Turnos...... **¡Error! Marcador no definido.** Ilustración 108: Diagrama de Actividades: Reporte de Ventas. **¡Error! Marcador no definido.** Ilustración 109: Diagrama de Actividades: Reporte de Depósitos ...........**¡Error! Marcador no definido.**

Ilustración 110: Diagrama de Actividades: Reporte Mis Ordenes.............**¡Error! Marcador no definido.**

Ilustración 111: Diagrama de Secuencia: Ingresar al Sistema ... **¡Error! Marcador no definido.** Ilustración 112: Diagrama de Secuencia: Personas................... **¡Error! Marcador no definido.** Ilustración 113: Diagrama de Secuencia: Nueva Persona.......... **¡Error! Marcador no definido.** Ilustración 114: Diagrama de Secuencia: Modificar Persona .... **¡Error! Marcador no definido.** Ilustración 115: Diagrama de Secuencia: Eliminar Persona....... **¡Error! Marcador no definido.** Ilustración 116: Diagrama de Secuencia: Buscar Persona ......... **¡Error! Marcador no definido.** Ilustración 117: Diagrama de Secuencia: Cargos....................... **¡Error! Marcador no definido.** Ilustración 118: Diagrama de Secuencia: Agregar Cargos ......... **¡Error! Marcador no definido.** Ilustración 119: Diagrama de Secuencia: Modificar Cargos ...... **¡Error! Marcador no definido.** Ilustración 120: Diagrama de Secuencia: Eliminar Cargos......... **¡Error! Marcador no definido.** Ilustración 121: Diagrama de Secuencia: Administrar Contratos..............**¡Error! Marcador no definido.**

Ilustración 122: Diagrama de Secuencia: Agregar Contratos .... **¡Error! Marcador no definido.** Ilustración 123: Diagrama de Secuencia: Modificar Contratos . **¡Error! Marcador no definido.** Ilustración 124: Diagrama de Secuencia: Eliminar Contratos.... **¡Error! Marcador no definido.** Ilustración 125: Diagrama de Secuencia: Buscar Contratos...... **¡Error! Marcador no definido.** Ilustración 126: Diagrama de Secuencia: Vendedores .............. **¡Error! Marcador no definido.** Ilustración 127: Diagrama de Secuencia: Nuevo Vendedor ...... **¡Error! Marcador no definido.** Ilustración 128: Diagrama de Secuencia: Modificar Vendedor . **¡Error! Marcador no definido.** Ilustración 129: Diagrama de Secuencia: Eliminar Vendedores **¡Error! Marcador no definido.** Ilustración 130: Diagrama de Secuencia: Imprimir Vendedores**¡Error! Marcador no definido.** Ilustración 131: Diagrama de Secuencia: Buscar vendedores... **¡Error! Marcador no definido.** Ilustración 132: Diagrama de Secuencia: Socio ......................... **¡Error! Marcador no definido.** Ilustración 133: Diagrama de Secuencia: Nuevo Socio.............. **¡Error! Marcador no definido.** Ilustración 134: Diagrama de Secuencia: Modificar Socio......... **¡Error! Marcador no definido.** Ilustración 135: Diagrama de Secuencia: Eliminar Socio ........... **¡Error! Marcador no definido.** Ilustración 136: Diagrama de Secuencia: Imprimir Socio .......... **¡Error! Marcador no definido.** Ilustración 137: Diagrama de Secuencia: Buscar Socio.............. **¡Error! Marcador no definido. Ilustración 138: Diagrama de Secuencia: Conductores**........ **¡Error! Marcador no definido. Ilustración 139: Diagrama de Secuencia: Nuevo Conductor¡Error! Marcador no definido. Ilustración 140: Diagrama de Secuencia: Modificar Conductor**.........**¡Error! Marcador no definido.**

**Ilustración 141: Diagrama de Secuencia: Eliminar Conductor**...........**¡Error! Marcador no definido.**

**Ilustración 142: Diagrama de Secuencia: Imprimir Conductor**..........**¡Error! Marcador no definido.**

**Ilustración 143: Diagrama de Secuencia: Buscar Conductores**...........**¡Error! Marcador no definido.**

**Ilustración 144: Diagrama de Secuencia: Roles del Sistema ¡Error! Marcador no definido. Ilustración 145: Diagrama de Secuencia: Nuevo Rol**............ **¡Error! Marcador no definido. Ilustración 146: Diagrama de Secuencia: Modificar Rol** ..... **¡Error! Marcador no definido. Ilustración 147: Diagrama de Secuencia: Eliminar Rol** ....... **¡Error! Marcador no definido. Ilustración 148: Diagrama de Secuencia: Gestionar Usuarios** ............**¡Error! Marcador no definido.**

**Ilustración 149: Diagrama de Secuencia: Nuevo Usuario**.... **¡Error! Marcador no definido. Ilustración 150: Diagrama de Secuencia: Modificar usuario** ..............**¡Error! Marcador no definido.**

**Ilustración 151: Diagrama de Secuencia: Eliminar usuario ¡Error! Marcador no definido. Ilustración 152: Diagrama de Secuencia: Buscar Usuarios** . **¡Error! Marcador no definido.** **Ilustración 153: Diagrama de Secuencia: Unidades de Medida** ..........**¡Error! Marcador no definido.**

**Ilustración 154: Diagrama de Secuencia: Agregar Unidad de Medida**....**¡Error! Marcador no definido.**

**Ilustración 155: Diagrama de Secuencia: Modificar Unidad de Medida**.**¡Error! Marcador no definido.**

**Ilustración 156: Diagrama de Secuencia: Eliminar Unidad de medida**...**¡Error! Marcador no definido.**

**Ilustración 157: Diagrama de Secuencia: Productos**............ **¡Error! Marcador no definido. Ilustración 158: Diagrama de Secuencia: Nuevo producto**.. **¡Error! Marcador no definido. Ilustración 159: Diagrama de Secuencia: Modificar Producto**............**¡Error! Marcador no definido.**

**Ilustración 160: Diagrama de Secuencia: Eliminar Producto** .............**¡Error! Marcador no definido.**

**Ilustración 161: Diagrama de Secuencia: Imprimir Productos**...........**¡Error! Marcador no definido.**

**Ilustración 162: Diagrama de Secuencia: Buscar Productos¡Error! Marcador no definido. Ilustración 163: Diagrama de Secuencia: Grupo de Productos**...........**¡Error! Marcador no definido.**

**Ilustración 164: Diagrama de Secuencia: Agregar Grupo de Productos**.**¡Error! Marcador no definido.**

**Ilustración 165: Diagrama de Secuencia: Modificar Grupo de Productos**............... **¡Error! Marcador no definido.**

**Ilustración 166: Diagrama de Secuencia: Eliminar Grupo de Productos¡Error! Marcador no definido.**

**Ilustración 167: Diagrama de Secuencia: Vehículos**............. **¡Error! Marcador no definido. Ilustración 168: Diagrama de Secuencia: Nuevo Vehículo** .. **¡Error! Marcador no definido. Ilustración 169: Diagrama de Secuencia: Modificar Vehículo** ............**¡Error! Marcador no definido.**

**Ilustración 170: Diagrama de Secuencia: Eliminar Vehículo** ..............**¡Error! Marcador no definido.**

**Ilustración 171: Diagrama de Secuencia: Imprimir Vehículo** .............**¡Error! Marcador no definido.**

**Ilustración 172: Diagrama de Secuencia: Buscar Vehículo** . **¡Error! Marcador no definido. Ilustración 173: Diagrama de Secuencia: Depósitos**............. **¡Error! Marcador no definido. Ilustración 174: Diagrama de Secuencia: Nuevo Deposito**... **¡Error! Marcador no definido. Ilustración 175: Diagrama de Secuencia: Modificar Deposito** ............**¡Error! Marcador no definido.**

**Ilustración 176: Diagrama de Secuencia: Eliminar Deposito** ..............**¡Error! Marcador no definido.**

**Ilustración 177: Diagrama de Secuencia: Imprimir Deposito** .............**¡Error! Marcador no definido.**

**Ilustración 178: Diagrama de Secuencia: Buscar Depósitos ¡Error! Marcador no definido. Ilustración 179: Diagrama de Secuencia: Turnos**................. **¡Error! Marcador no definido. Ilustración 180: Diagrama de Secuencia: Agregar Turno** ... **¡Error! Marcador no definido. Ilustración 181: Diagrama de Secuencia: Modificar Turno ¡Error! Marcador no definido. Ilustración 182: Diagrama de Secuencia: Eliminar Turno** .. **¡Error! Marcador no definido. Ilustración 183: Diagrama de Secuencia: Buscar Turno**...... **¡Error! Marcador no definido. Ilustración 184: Diagrama de Secuencia: Reporte de Turnos**.............**¡Error! Marcador no definido.**

**Ilustración 185: Diagrama de Secuencia: Reporte de Ventas**..............**¡Error! Marcador no definido.**

**Ilustración 186: Diagrama de Secuencia: Reporte de Depósitos**.........**¡Error! Marcador no definido.**

**Ilustración 187: Diagrama de Secuencia: Reporte Mis Ordenes**.........**¡Error! Marcador no definido.**

**Ilustración 188: Diagrama de Secuencia: Imprimir Mis Ordenes** ......**¡Error! Marcador no definido.**

**Ilustración 189: Diagrama de Secuencia: Buscar Mis Ordenes**...........**¡Error! Marcador no definido.**

**Ilustración 190: Diagrama de Secuencia: Orden de Salida**.. **¡Error! Marcador no definido. Ilustración 191: Diagrama de Secuencia: Nueva Orden de Salida**......**¡Error! Marcador no definido.**

**Ilustración 192: Diagrama de Secuencia: Modificar Orden de Salida ¡Error! Marcador no definido.**

**Ilustración 193: Diagrama de Secuencia: Eliminar Orden de Salida** .**¡Error! Marcador no definido.**

**Ilustración 194: Diagrama de Secuencia: Buscar orden de salida**.......**¡Error! Marcador no definido.**

**Ilustración 195: Diagrama de Secuencia: Imprimir Orden de Salida**.**¡Error! Marcador no definido.**

**Ilustración 196: Diagrama de Secuencia: Mercados**............. **¡Error! Marcador no definido. Ilustración 197: Diagrama de Secuencia: Nuevo Mercados**. **¡Error! Marcador no definido.**

**Ilustración 198: Diagrama de Secuencia: Modificar Mercados** ..........**¡Error! Marcador no definido.**

**Ilustración 199: Diagrama de Secuencia: Eliminar Mercados**............**¡Error! Marcador no definido.**

**Ilustración 200: Diagrama de Secuencia: Imprimir Mercados** ...........**¡Error! Marcador no definido.**

**Ilustración 201: Diagrama de Secuencia: Buscar Mercados ¡Error! Marcador no definido.**

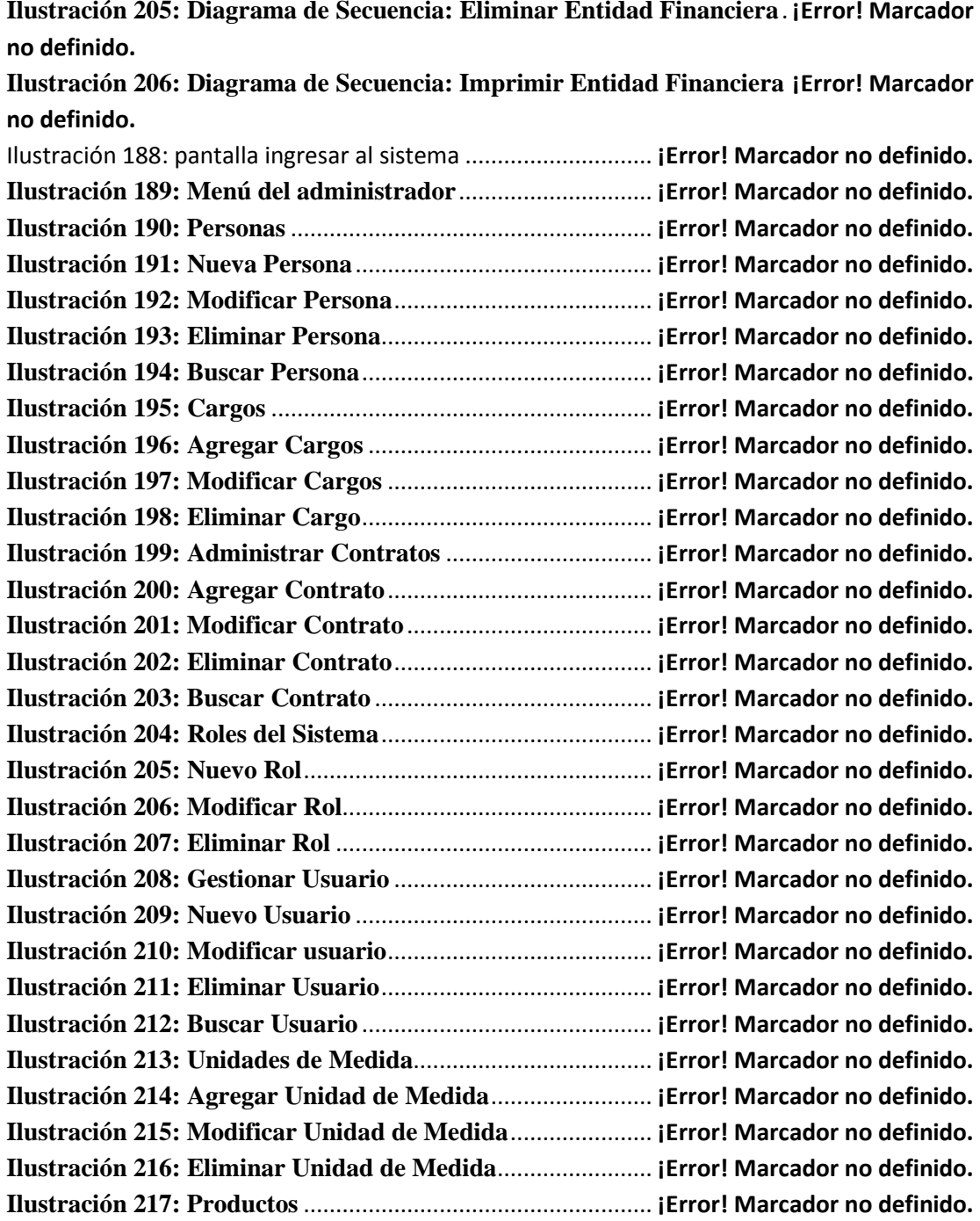

**Ilustración 202: Diagrama de Secuencia: Entidades Financieras** .......**¡Error! Marcador no definido.**

**Ilustración 203: Diagrama de Secuencia: Nueva Entidad Financiera ¡Error! Marcador no definido.**

**Ilustración 204: Diagrama de Secuencia: Modificar Entidad Financiera¡Error! Marcador no definido.**

**Ilustración 205: Diagrama de Secuencia: Eliminar Entidad Financiera**.**¡Error! Marcador** 

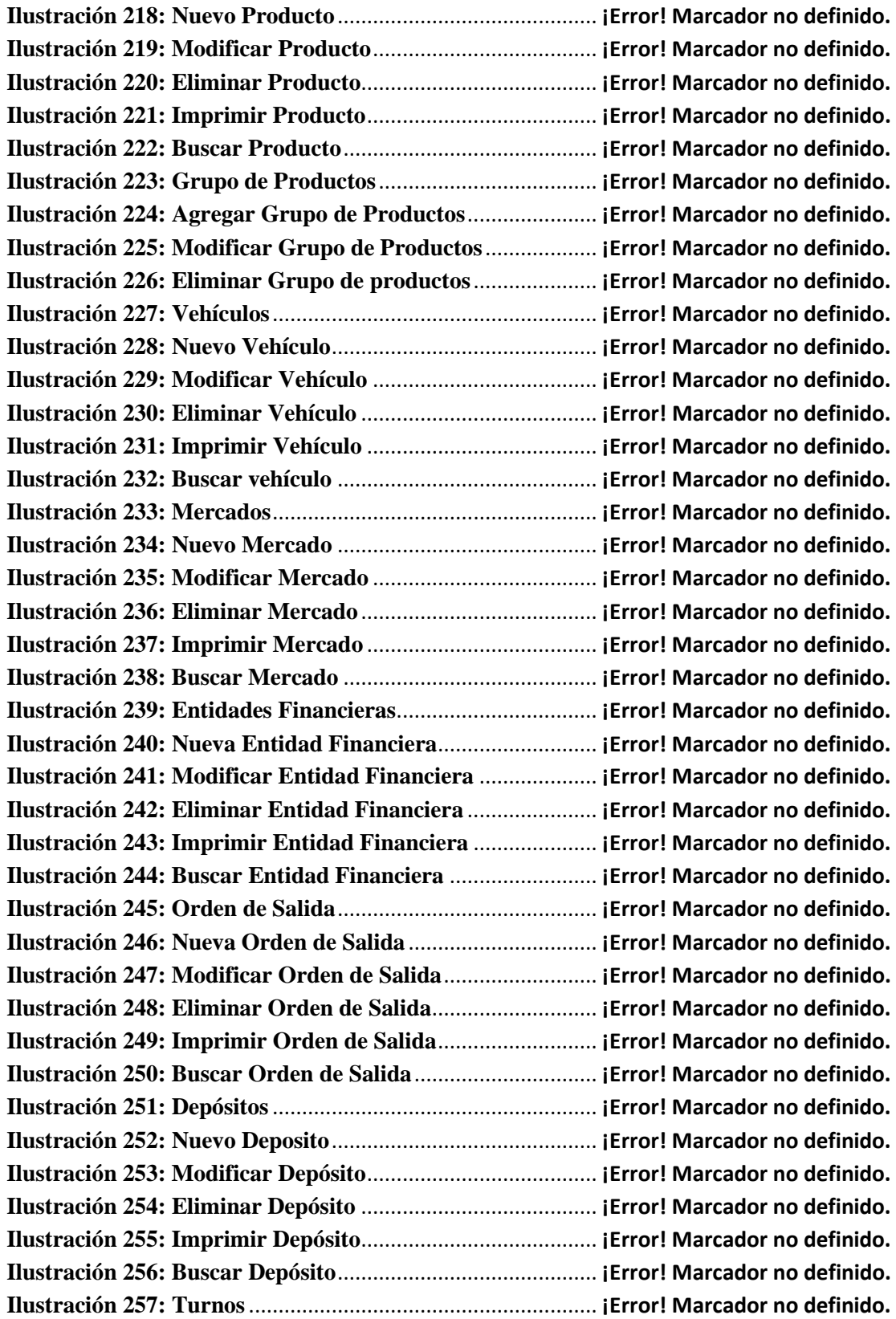

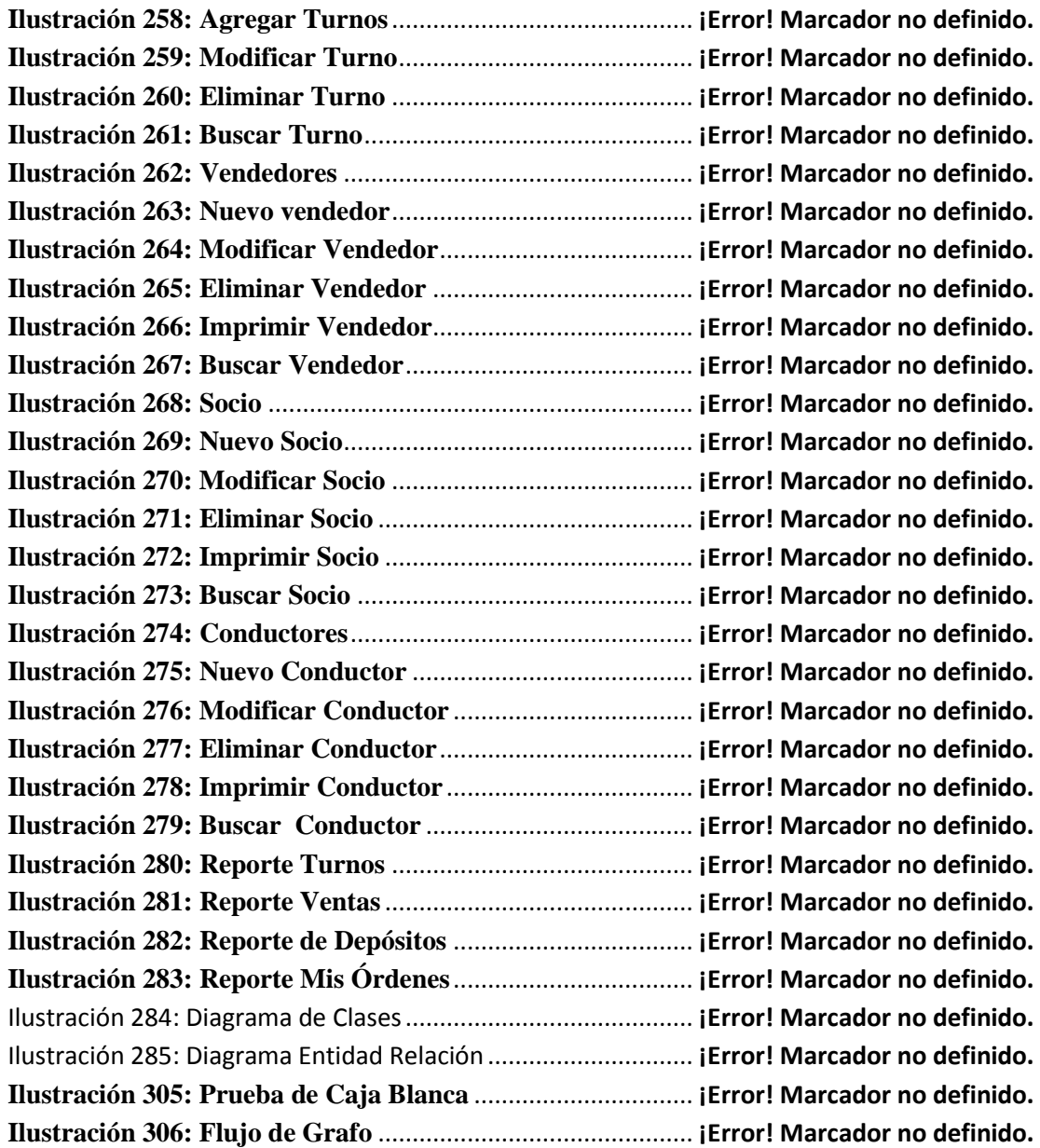

## **Índice de Tablas**

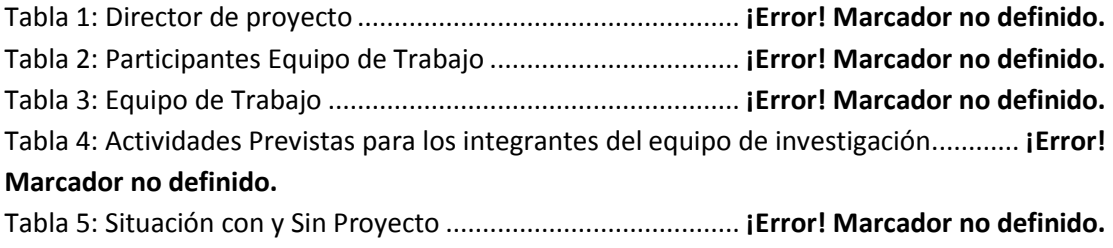

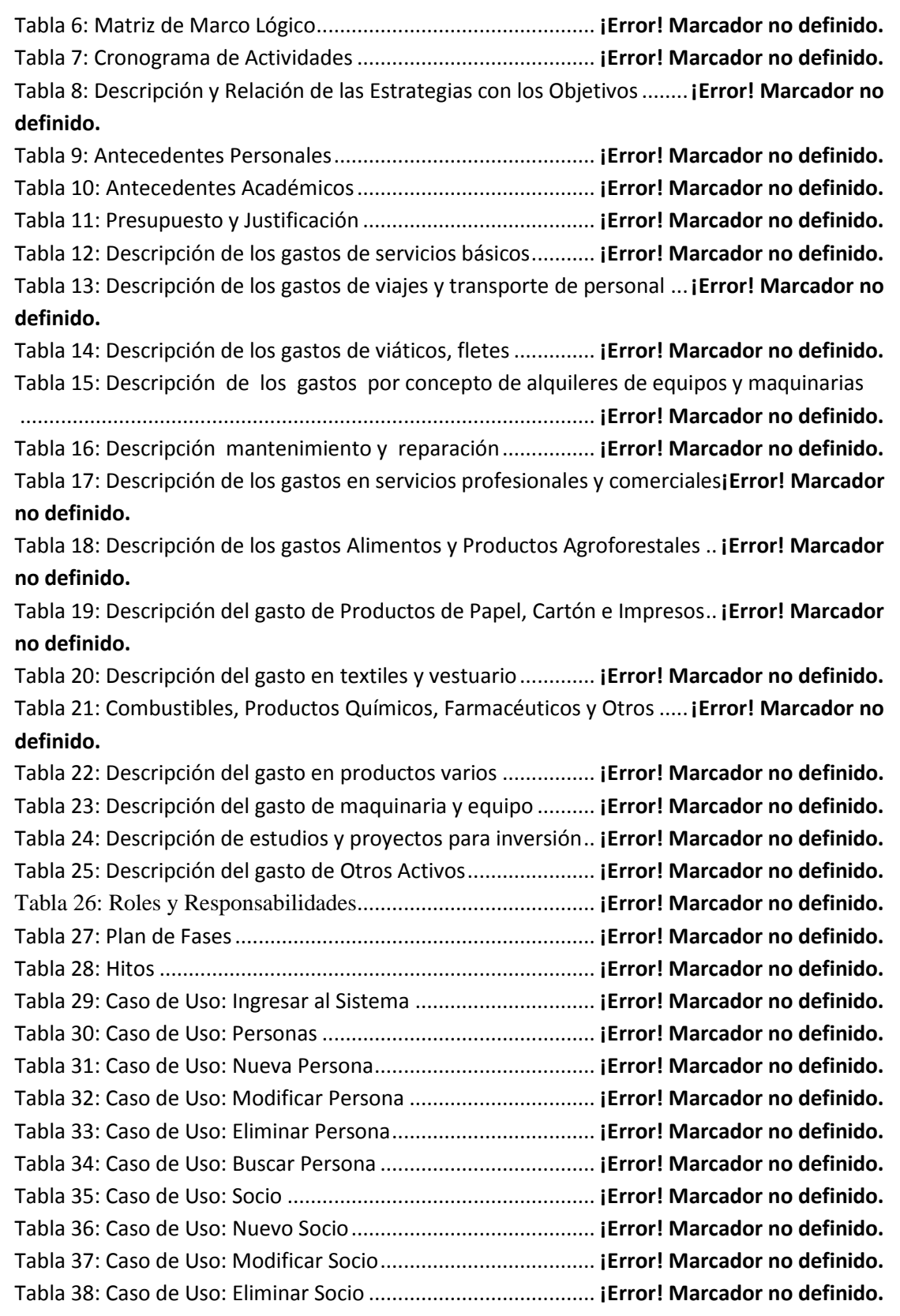

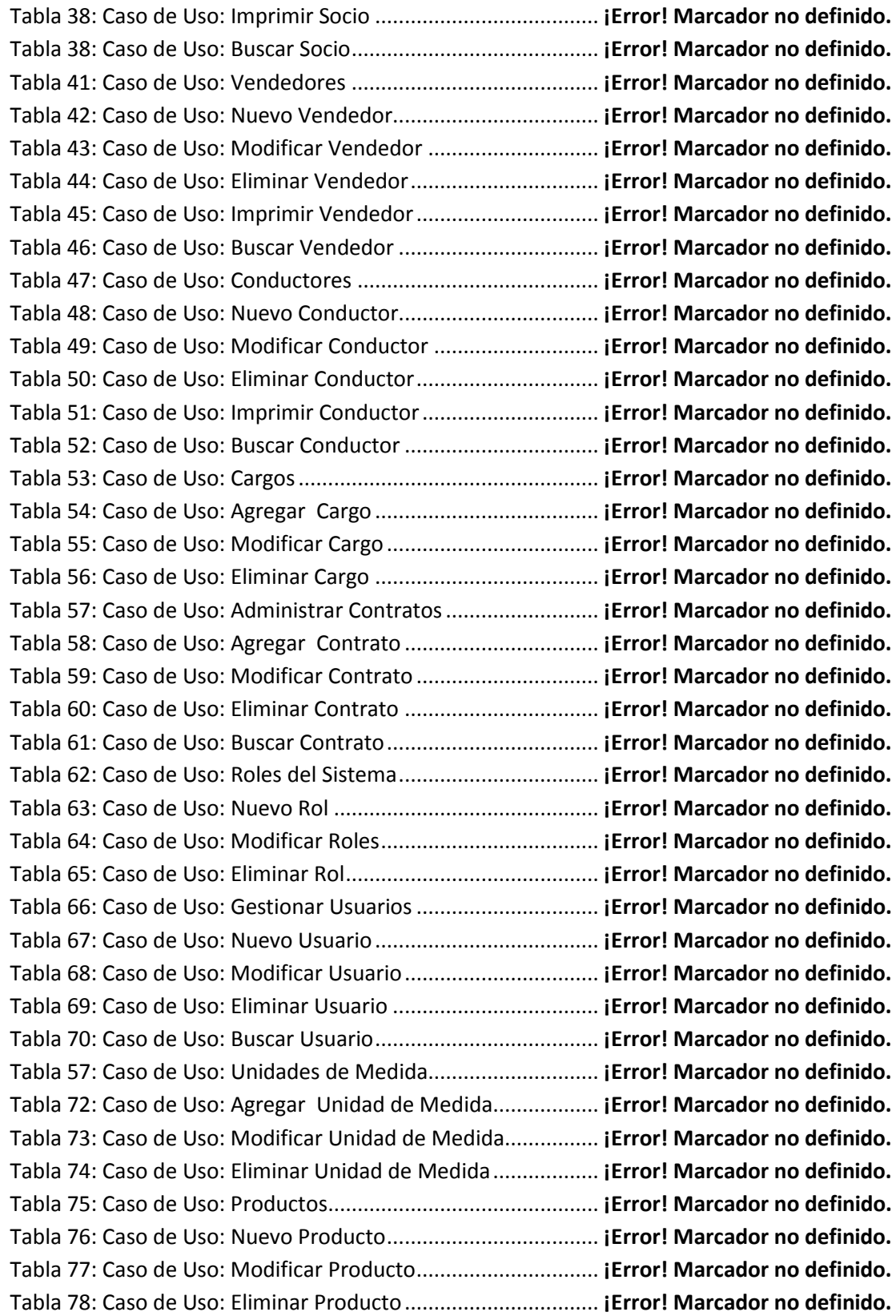

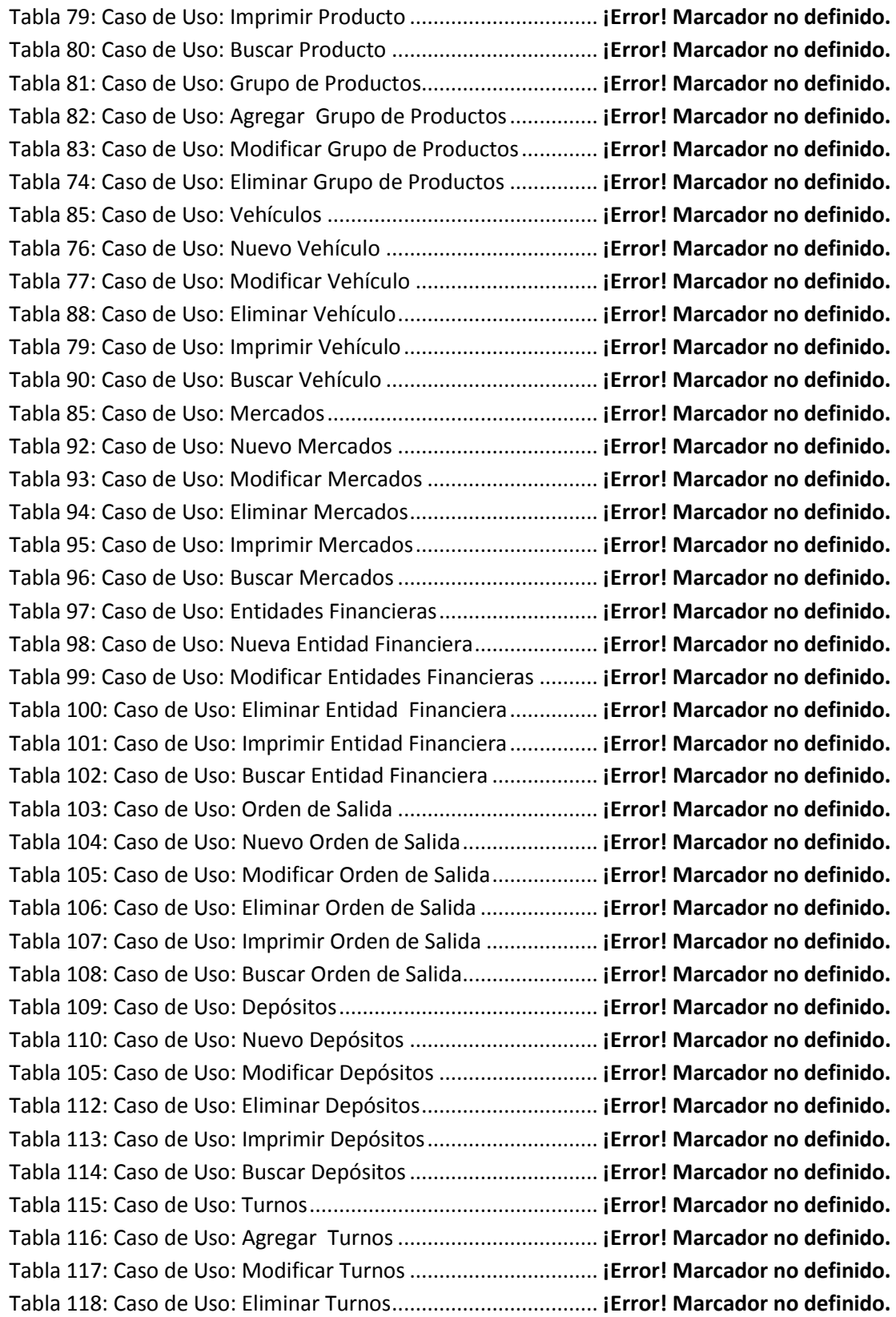

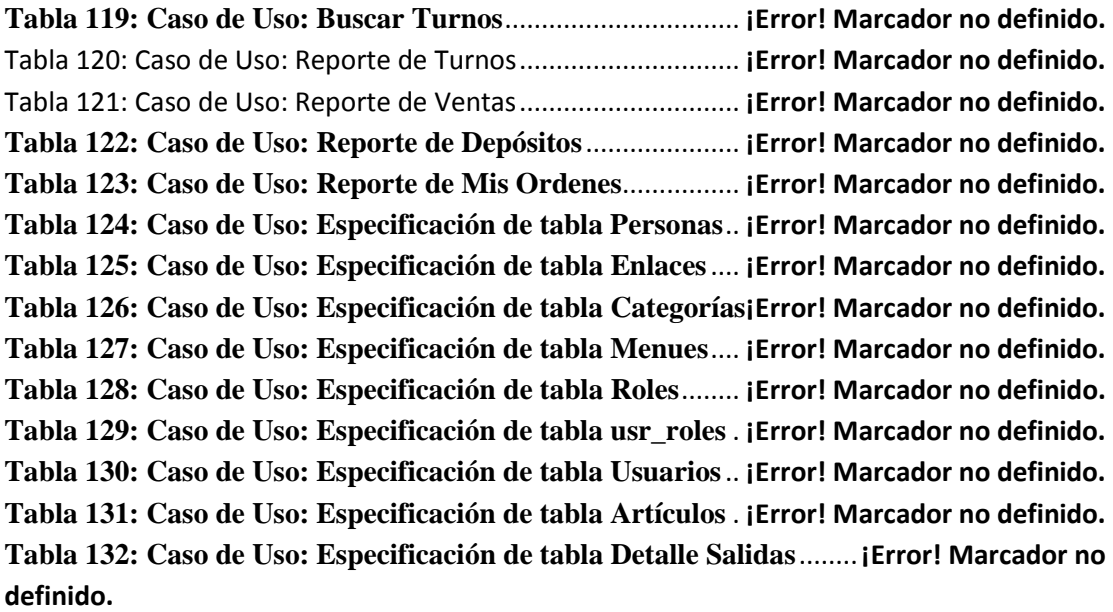

**Tabla 133: Caso de Uso: Especificación de tabla Grupo Articulo**.......**¡Error! Marcador no definido.**

**Tabla 134: Caso de Uso: Especificación de tabla Orden de Salida** .....**¡Error! Marcador no definido.**

**Tabla 135: Caso de Uso: Especificación de tabla Unidad de Medida** .**¡Error! Marcador no definido.**

**Tabla 136: Caso de Uso: Especificación de tabla Vehículos ¡Error! Marcador no definido. Tabla 137: Caso de Uso: Especificación de tabla Conductor¡Error! Marcador no definido. Tabla 138: Caso de Uso: Especificación de tabla Entidad Financiera ¡Error! Marcador no definido.**

**Tabla 139: Caso de Uso: Especificación de tabla Mercado**.. **¡Error! Marcador no definido. Tabla 140: Caso de Uso: Especificación de tabla Socio**........ **¡Error! Marcador no definido. Tabla 141: Caso de Uso: Especificación de tabla Ubicación Geográfica** .**¡Error! Marcador no definido.**

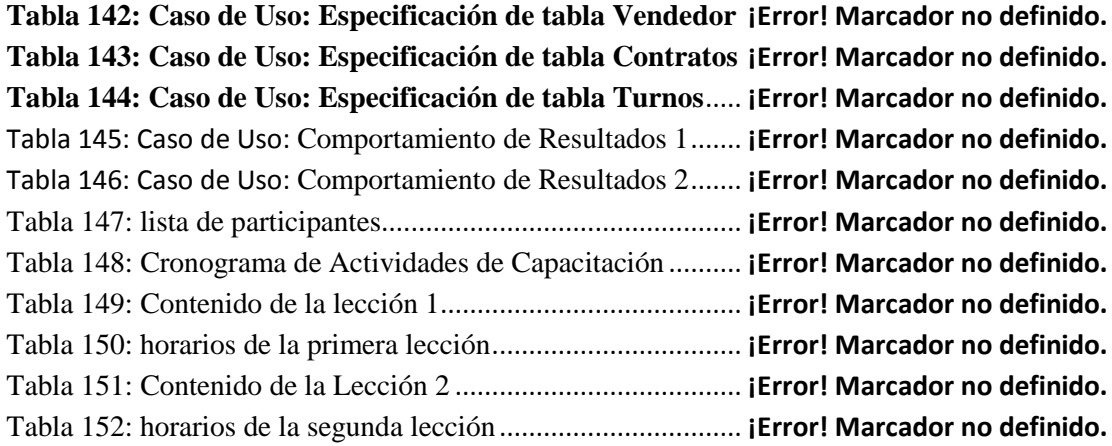

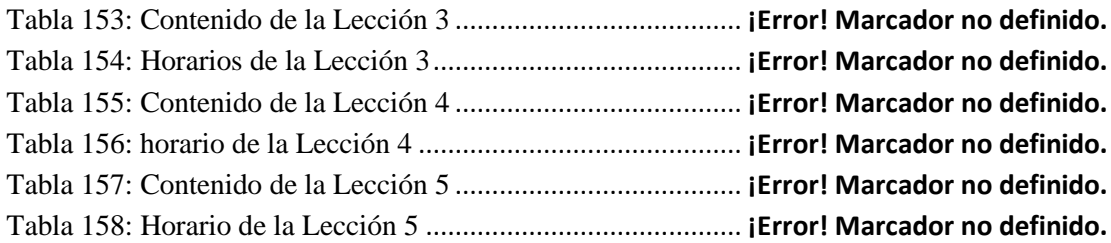